### Интернет-Олимпиады по программированию

подготовила Савина Елена Геннадьевна, учитель МОУ « Березовская СОШ» П Канифольный, Нижнеингашского района, Красноярского края

C 2008г- олимпиада по информатике как интеренет-олимпиада ( школьный, региональный тур)

# КАК ПОДГОТОВИТЬСЯ???

• Дистанционные курсы **«Основы программирования на языке Pascal»**

виртуальная школа http://vsh.dvpion.ru (+обязательный курс «Основы ИКТ») Обязательное решение задач со школы программиста http://acmp.ru

## Условная классификация олимпиадных задач:

- *• Арифметика* математические задачи, работа с большими числами (длинная арифметика), такие задачи, как правило, требуют знания формул, умение их применять, а код программ может быть небольшим
- *• Геометрия* геометрические задачи, здесь может быть описана какая либо ситуация взаимодействия тел на плоскости и в пространстве
- *• Динамическое программирование* задачи, направленные на выявление рекуррентных соотношений
- *• Сортировка и последовательности* работа с данными, представленными в виде массива
- *• Графы* задачи с графами (структурами данных, основаных на вершинах и ребрах)
- *• Рекурсия* задачи на поиск с рекурсивным перебором вариантов

# Требования к задачам:

- Все задачи требуют работы с файлами INPUT.TXT и OUTPUT.TXT, предназначенными для чтения входных данных и вывода результата соответственно.
- Отправлять решения можно только зарегистрированным пользователям в виде исходного кода в файлах с расширениями \*.pas, \*.dpr, \*.c, \*.cpp, \*.java, \*.bas .
- Проверяющая система обрабатывает только программы, реализованные на языках Pascal, С++, Java и Basic, используя следующие компиляторы:
- Borland Delphi 7.0
- Microsoft Visual C++ 7.1
- Java 2 SDK 1.5
- Microsoft QBasic 4.5

## Архив задач

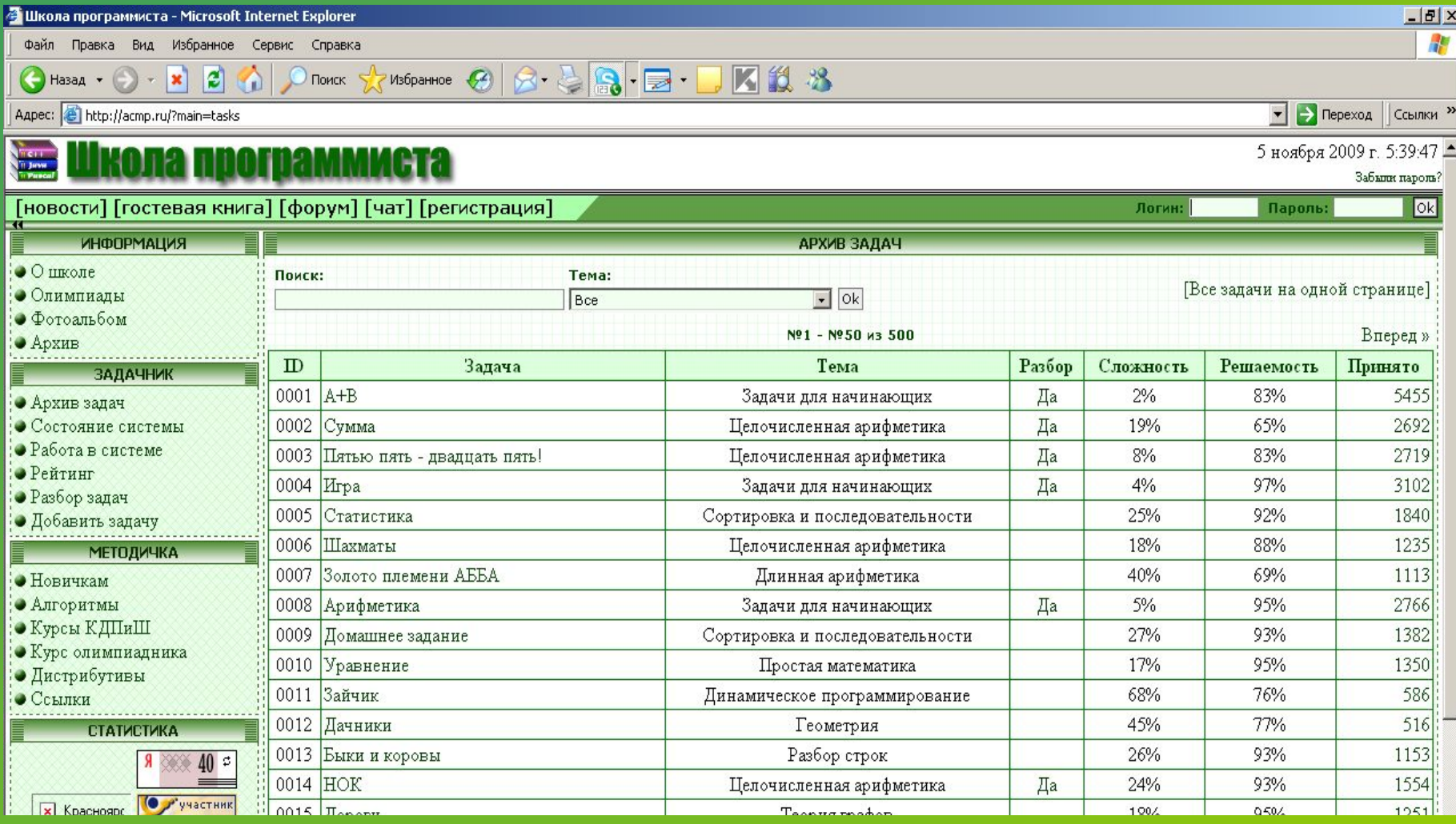

### пример задачи

#### $A + B$ (Время: 1 сек. Память: 16 Мб Сложность: 2%) Требуется сложить два целых числа А и В. Входные данные В единственной строке входного файла INPUT.TXT загисано два натуральных числа через пробел, не превышающих  $10^9$ . Выходные данные В единственную строку выходного файла OUTPUT. ТХТ нужно вывести одно целое число - сумму чисел А и B. Пример  $N_2$ **INPUT.TXT OUTPUT.TXT** 5  $\begin{vmatrix} 2 & 3 \end{vmatrix}$ 1

### "A+B" на Pascal

```
Proqram summa;
 var a, b : longint;
 begin 
assign(input, 'input.txt'); reset(input);
 assign(output, 'output.txt'); rewrite(output);
 read(a, b);
write(a + b);
 end.
```
## "А+В" на Basic

open "input.txt" for input as #1 open "output.txt" for output as #2 input #1,a#,b# print #2,a#+b# close #1 close #2

# Обратить внимание!!!

- Тип входных и выходных данных
- Сообщения об ошибках
- При выставлении балла за задачу учитывается :
- ✔ время (чем быстрее вытавлено решение, тем выше балл)
- ✔ Количество попыток (чем больше, тем меньше балл)

# Сайты по программированию

- olympiads.ru
- acm.timus.ru
- acm.sgu.ru
- programmingchallenges.comtopcoder.com

# Дистрибутивы

- В данном разделе сайта представлены наиболее популярные дистрибутивы компиляторов и сред разработки программ, которые могут использоваться в олимпиадном программировании, в частности, для решения задач на сайте.
- http://acmp.ru/article.asp?id\_text=845